# Description des modifications proposées

Afin d'adapter la règle 2, toutes les fonctions ont été testées dans une variété de types d'agencement de bâtiments (Fig. R2.3), tels que :

- Bâtiments avec couloir central
- Bâtiments avec un double couloir
- Bâtiments avec des galeries (espaces de circulation le long de la façade)
- Bâtiments dotés d'un atrium central (avec des espaces de circulation centraux, doubles ou périphériques).
- Bâtiments traversants

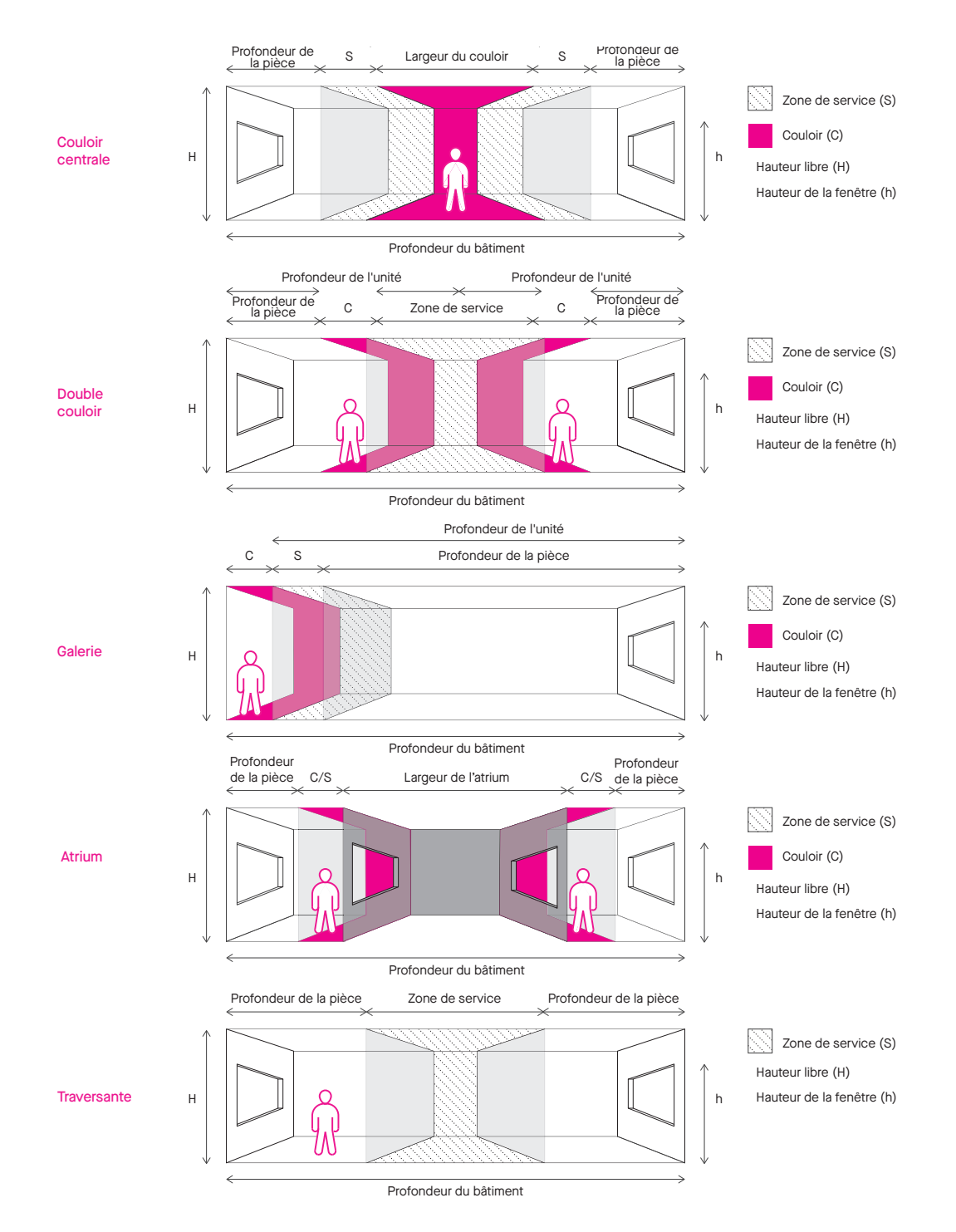

Fig. R2.3 Types d'agencement des bâtiments

 $\Delta$   $\Omega$  L'outil règle par règle

De nombreux facteurs influencent l'intégration de nouvelles fonctions dans un bâtiment en ce qui concerne les exigences en matière de lumière naturelle, notamment : la profondeur du bâtiment, la hauteur des étages, les proportions des pièces, les dimensions des fenêtres, l'aménagement intérieur, le respect des exigences minimales en matière de superficie, et bien d'autres encore.

Ces multiples facteurs doivent s'aligner simultanément sur les exigences des normes et leurs interactions peuvent se répercuter négativement. Compte tenu de la complexité de cette évaluation multicritère, un outil Excel dynamique a été développé afin de faciliter l'introduction et la prise en compte de diverses hypothèses de conception, y compris la surface de la pièce, la hauteur, la profondeur des services et la largeur de la circulation, etc.

# VARIABLES DE CONCEPTION

Plus précisément, à l'aide de cet outil, les valeurs suivantes peuvent être introduites comme point de départ d'une hypothèse de conception (ou variables de conception) :

- Profondeur de la circulation;
- Profondeur des zones de service;
- Hauteur libre de la pièce;
- Surface de la pièce;
- Profondeur du bâtiment.

Ces valeurs sont indiquées en bleu dans le tableau Excel.

Exemple :

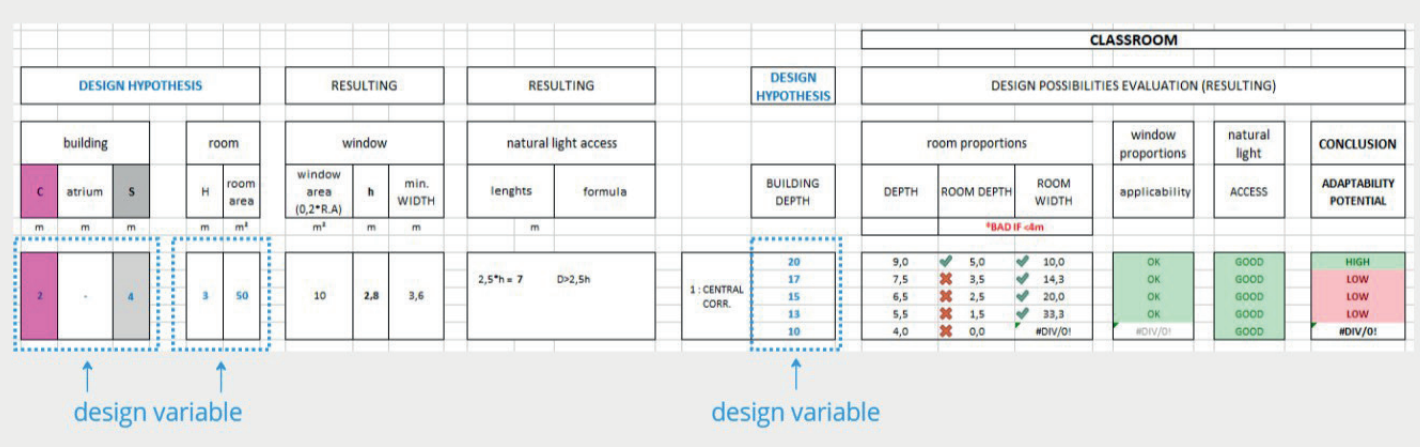

#### LES CONTRAINTES DE CONCEPTION:

Une fois ces valeurs établies, une série de valeurs résultantes est générée conformément aux principes de conception standards. Ces valeurs sont ensuite traitées comme des contraintes de conception.

Les considérations suivantes peuvent par exemple être prises en compte :

# Proportions des fenêtres :

- La surface vitrée doit représenter au moins 20 % de la surface de la pièce.

- La hauteur du linteau de la fenêtre est généralement située à 0,2 m au-dessous de la hauteur du plafond, conformément à la pratique courante (h = H - 0,2).

- Par conséquent, la largeur minimale de la fenêtre est automatiquement calculée en divisant la surface de la fenêtre par la hauteur du plafond (surface de la fenêtre / h).

#### Accès à la lumière naturelle :

Plusieurs formules empiriques sont disponibles et, pour cette analyse, nous utilisons la formule la moins

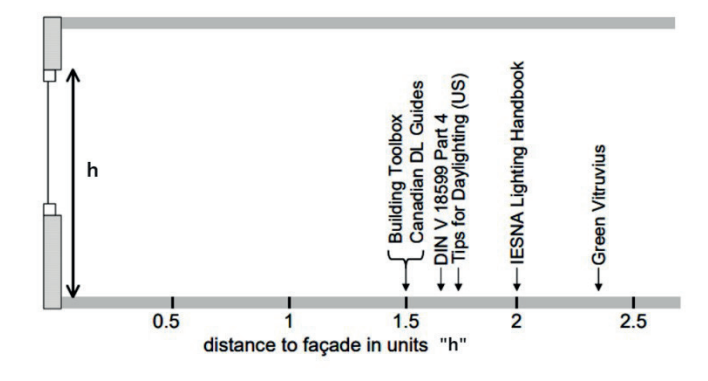

depth of the daylit area =  $2.5 \times h$  (window height)

#### restrictive selon la littérature.

Les valeurs obtenues apparaissent en noir dans le tableau, exemple :

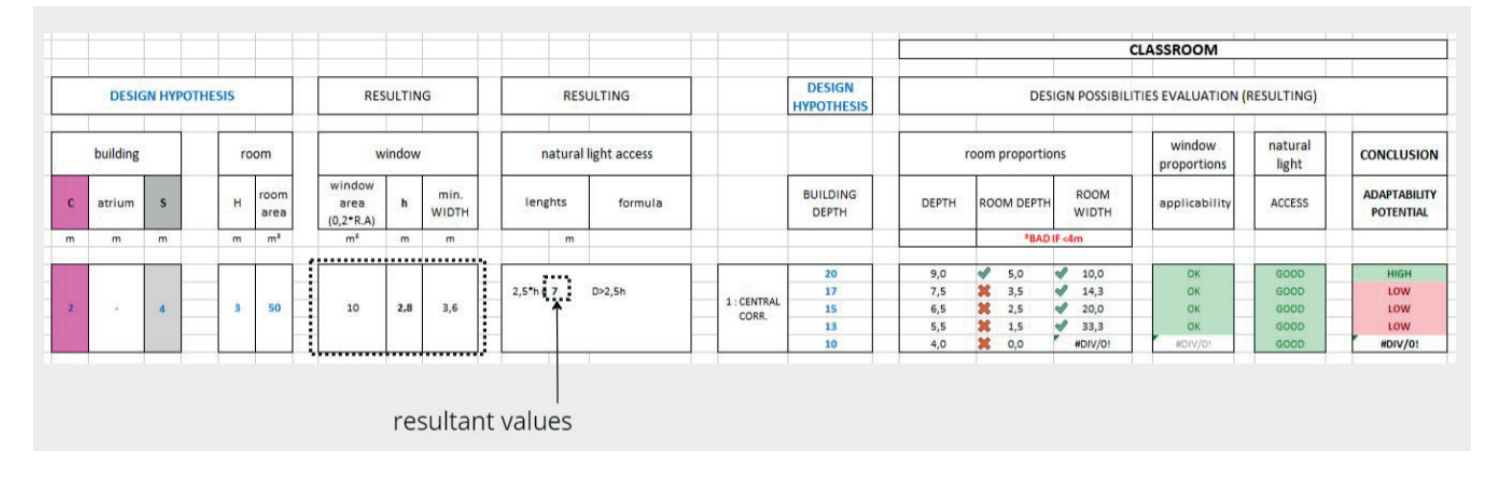

Ensuite, des dimensions concernant les proportions des pièces en sont dérivés, en fonction de la typologie du bâtiment. Plus précisément, l'outil prend en compte pour toutes les typologies :

- profondeur de la pièce(\*) = profondeur de l'unité(\*\*) services (S) (\*\*\*)
- largeur de la pièce(\*) = surface de la pièce / profondeur de la pièce
- (\*) pièce = zone avec des exigences en lumière naturelle
- (\*\*) profondeur de l'unité = surface incluant les services et excluant les circulations
- (\*\*\*) à l'exception des typologies 2 et 5

Soit, pour chacune des typologies :

- Typologie à couloir central : profondeur de l'unité = (profondeur du bâtiment - circulations (C)) / 2

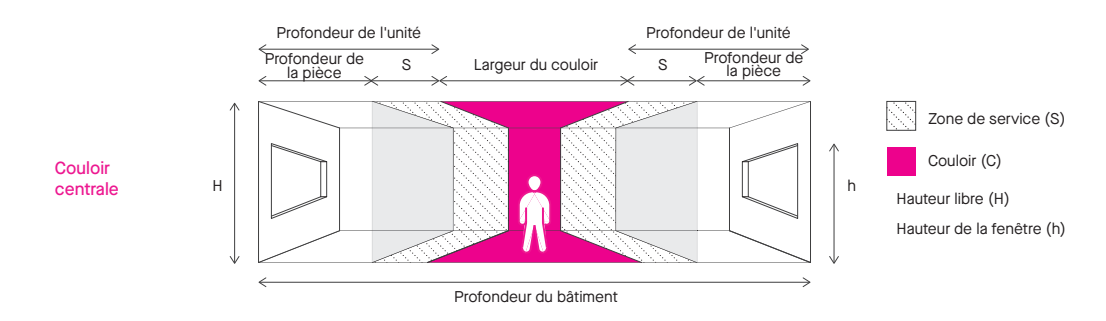

- Typologie à double couloir : profondeur de l'unité = (profondeur du bâtiment/2) - circulations (C) tandis que profondeur de la pièce = profondeur de l'unité - (S/2)

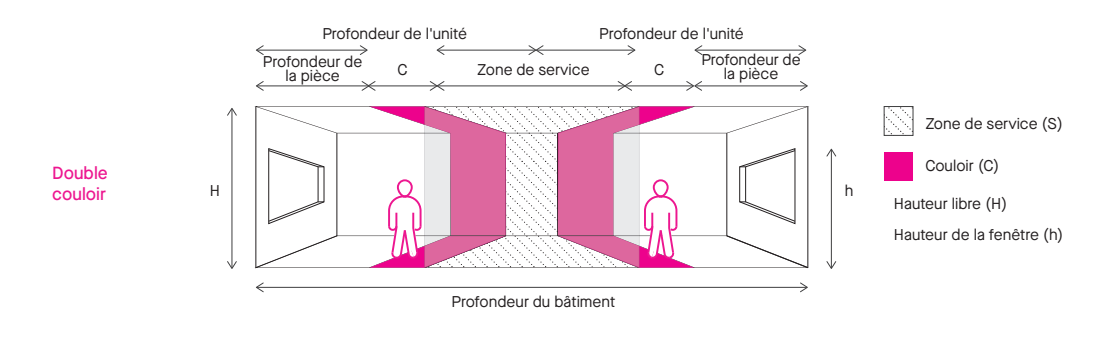

couloir

- Typologie à galerie latérale : profondeur de l'unité = profondeur du bâtiment - circulations (C) Zone de service (S)

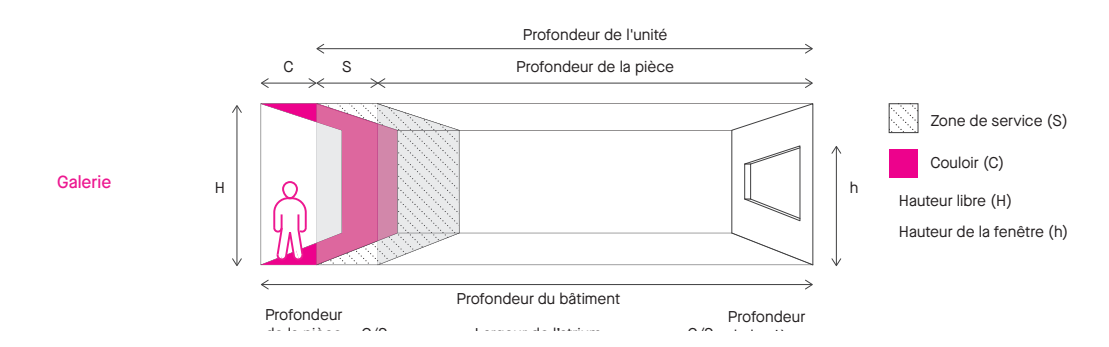

Zone de service Profondeur de la pièce Profondeur de la pièce <sup>C</sup> <sup>C</sup>

Hauteur libre (H)

Hauteur libre (H)

- Typologie à atrium central : profondeur de la pièce = (profondeur du bâtiment-atrium)/2- circulations (C) Zone de service (S)

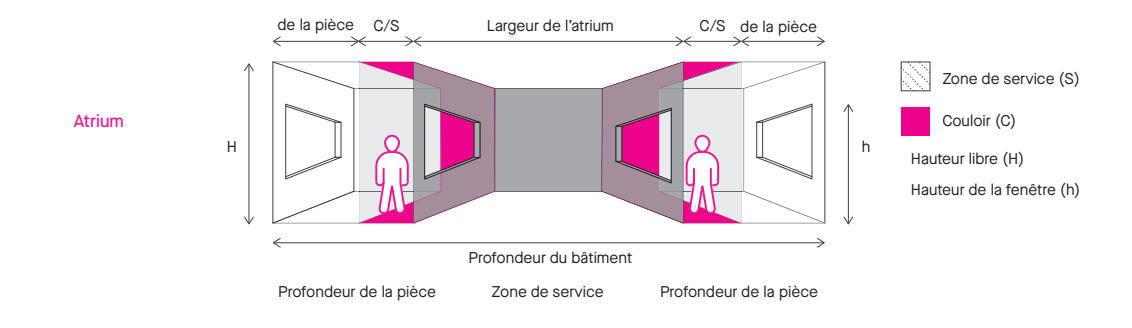

- Typologie à traversée : profondeur de la pièce = (profondeur du bâtiment - S)/2 Profondeur du bâtiment

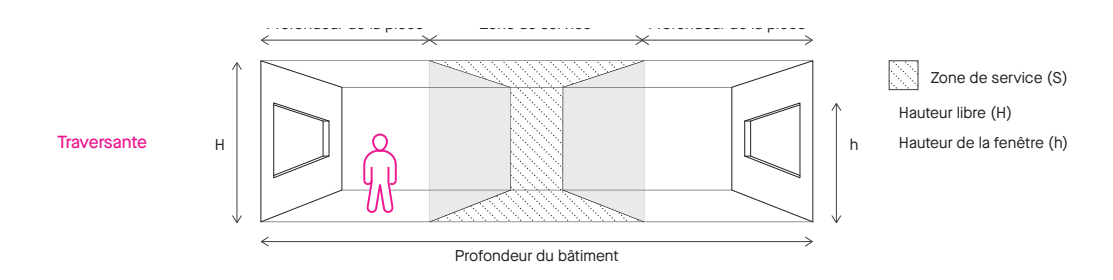

# LES CRITÈRES DE CONCEPTION :

Enfin, sur la base de ces résultats, des critères sont appliqués pour évaluer le potentiel d'adaptabilité, à savoir :

- 1. Les proportions de la pièce ;
- 2. La faisabilité des exigences eu égard aux dimensions des fenêtres ;
- 3. L'accès à la lumière naturelle.

Nous considérons que tous les critères repris ci-dessus doivent être remplis pour que le potentiel d'adaptabilité soit considéré faisable pour chacun des scénarios.

Les critères sont appliqués comme suit :

1. Les proportions de la pièce

En ce qui concerne les proportions de la pièce, une valeur minimale est fixée pour chaque dimension de la pièce afin qu'une fonction soit considérée faisable. Par exemple, nous considérons qu'une salle de classe ne peut pas être plus étroite que 4 mètres de large, or nous considérons seulement 2 mètres de large pour un bureau individuel.

Toutes les valeurs sont détaillées dans le tableau suivant :

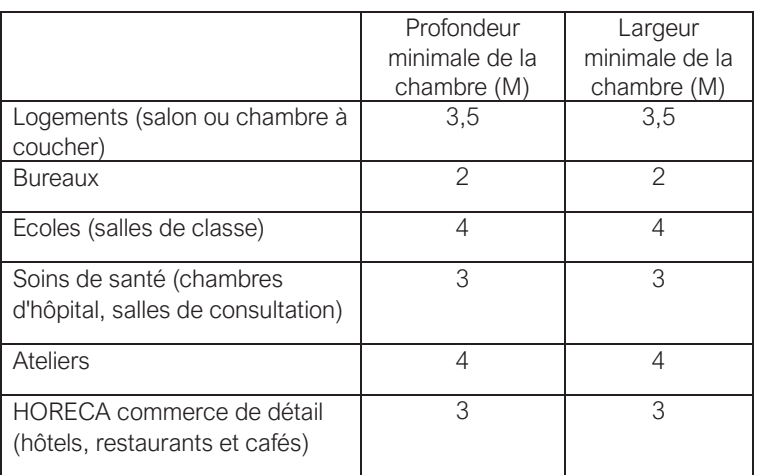

Si l'exigence est remplie, la case est reprise en vert (voir exemple ci-dessous pour une salle de classe):

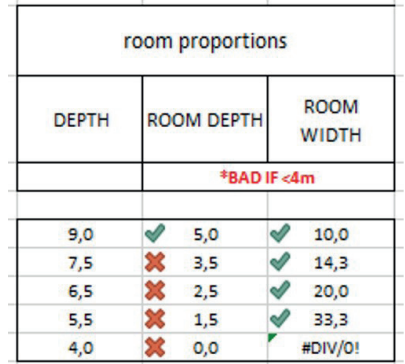

Si les dimensions de largeur et de profondeur sont respectées, l'outil considère que l'hypothèse de conception est faisable en ce qui concerne les proportions de la pièce.

2. La faisabilité des exigences en matière de dimensions des fenêtres

Dans ce critère, nous vérifions si la largeur minimale de la fenêtre calculée à l'étape précédente peut s'intégrer dans la largeur totale de la pièce. Dans la majorité des cas, la fenêtre s'aligne sur les proportions de la pièce lorsqu'elles sont jugées faisables.

Si la fenêtre peut s'adapter, la case est marquée comme "bonne" et s'affiche en vert. Dans le cas contraire, elle est qualifiée de "mauvaise" et s'affiche en rouge.

Exemple (voir tableau ci-dessous) :

Dans les cas où la largeur de la pièce est inférieure à la largeur minimale de la fenêtre (4,2 m), les proportions de la fenêtre sont désignées comme "NOK" et affichées en rouge. Inversement, lorsque la largeur de la pièce permet à la fenêtre d'être adaptée, le résultat est affiché en vert.

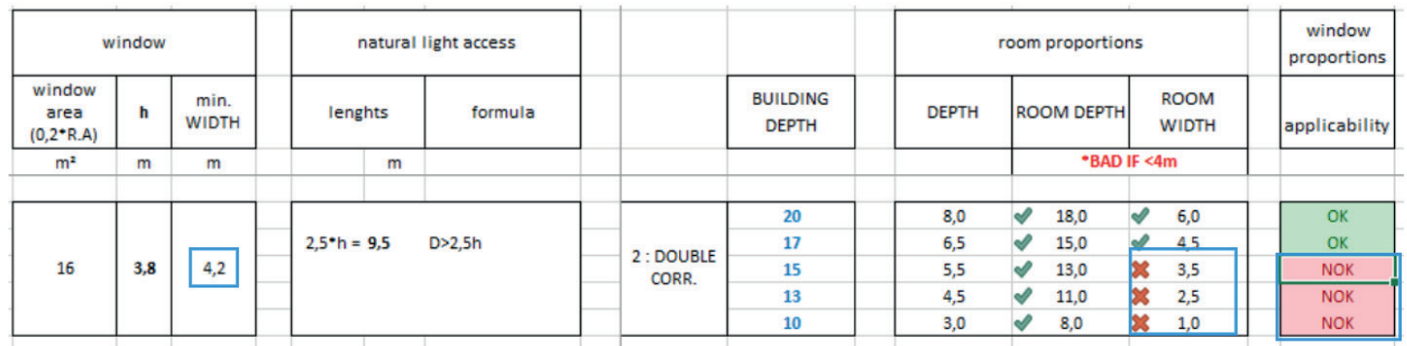

3. Accès à la lumière naturelle

Le troisième critère d'évaluation concerne la profondeur de la zone éclairée naturellement.

Comme indiqué ci-dessus, la profondeur de la zone éclairée naturellement est évaluée à l'aide de la formule suivante:

# profondeur de la zone éclairée naturellement = 2,5 x h (hauteur de la fenêtre)

L'outil vérifie si la profondeur de la pièce est égale ou inférieure à la profondeur calculée de la zone éclairée naturellement. Si la profondeur de la pièce se situe dans cette limite, elle est considérée comme suffisamment éclairée. Si la profondeur de la pièce dépasse ce seuil, elle est considérée comme trop profonde et donc insuffisamment éclairée.

Exemple (voir tableau ci-dessous) :

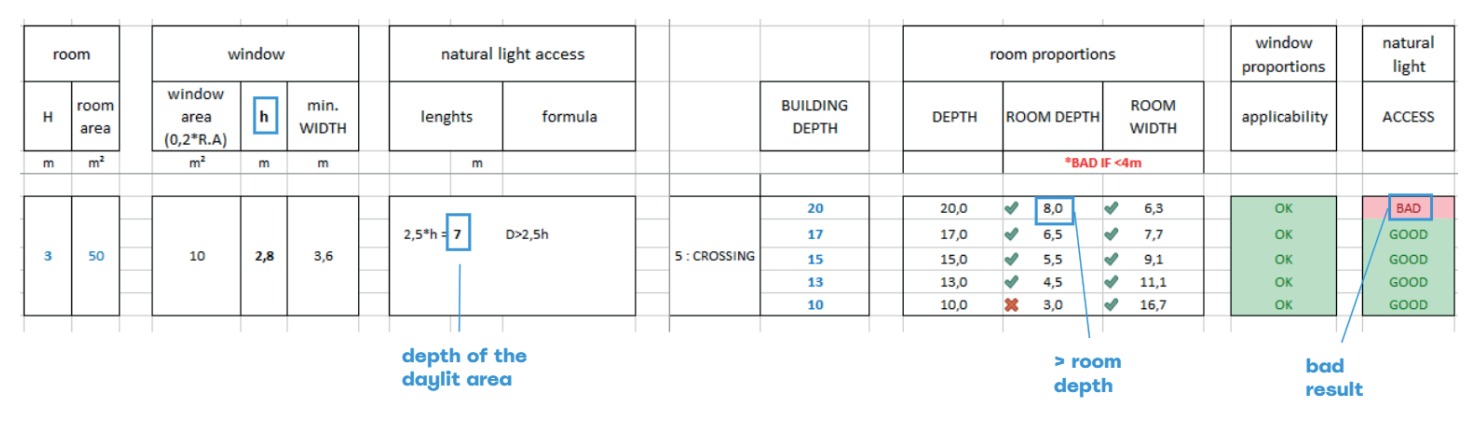

# ÉVALUATION FINALE :

Enfin, l'outil effectue un calcul pour s'assurer que tous les critères susmentionnés sont satisfaits. Il ne considère le scénario de conception comme réalisable que si les trois critères sont satisfaits simultanément.

En termes plus simples, l'absence de conformité à l'un des critères entraîne l'élimination, ce qui signifie que la conception n'est pas faisable. Le respect des trois critères et leur faisabilité sont indiqués dans la dernière colonne du tableau.

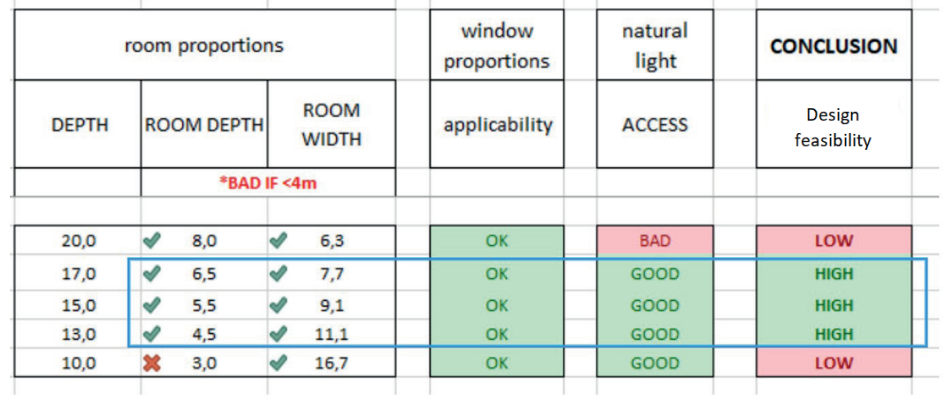

# Conclusion

L'outil Excel dynamique fournit des données utiles pour analyser différentes fonctions et dispositions de bâtiments, ainsi que pour vérifier l'autonomie en lumière du jour et les proportions dans les premières étapes de la conception. Cependant, l'outil est une simplification des nombreuses conceptions possibles et doit être testé sur plusieurs cas d'études afin d'obtenir des résultats fiables fonction par fonction.